#### Introducing Apache Zeppelin

AWG – 30/09/2015 Luca Menichetti

Example: LSF failed jobs inspection (screenshots)

### Multi-interpreter tool

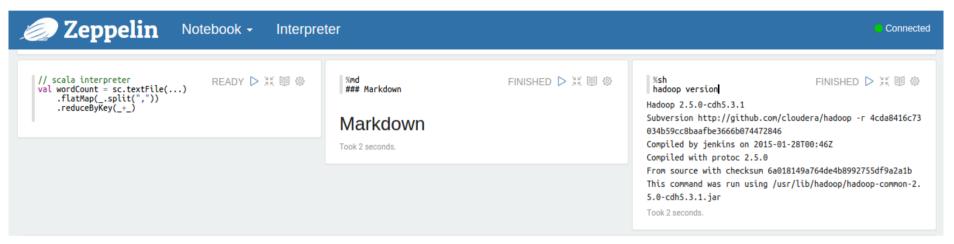

Each box can be executed with a different interpreter

- Spark (Scala)
- Pyspark (Python)
- SparkSQL (Spark component)
- Textual interpreters: markdown, html, table, ...
- Dynamic forms
- Bash Shell, Postgres, ... (and many others)

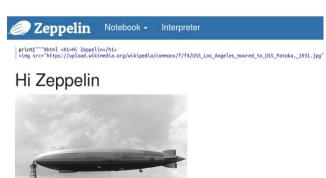

#### Zeppelin notebook

(interacting dynamically with Hadoop)

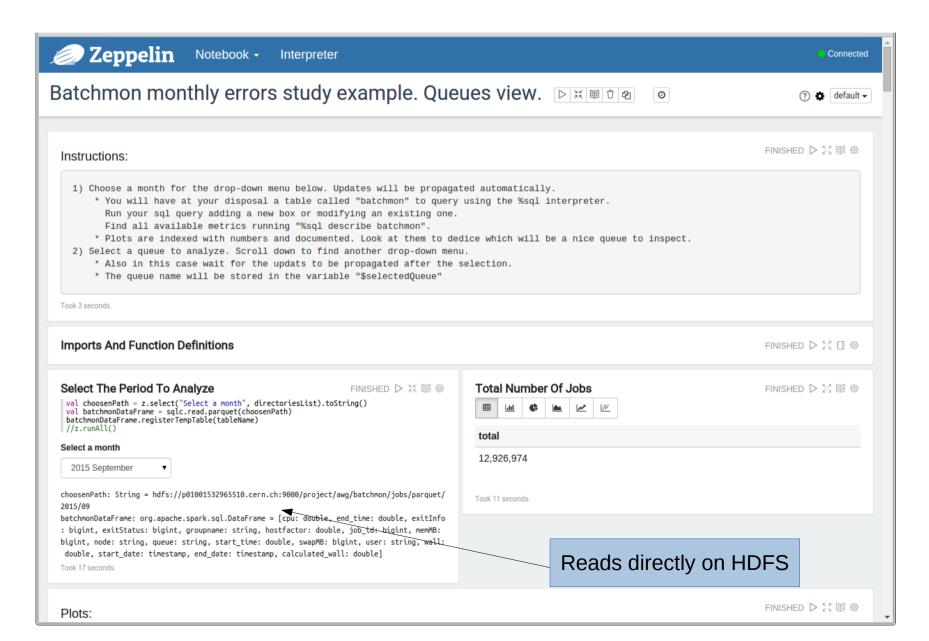

### Studying the dataset

- Batchmon data are imported with Flume and daily converted in Parquet
- With SparkSQL reading Parquet files, it is straightforward to load a dataset and to start querying it
- Zeppelin helps further, providing fast/easy visualization, without extracting/moving the data (and without compiling&submitting a jar if you are writing in Scala)

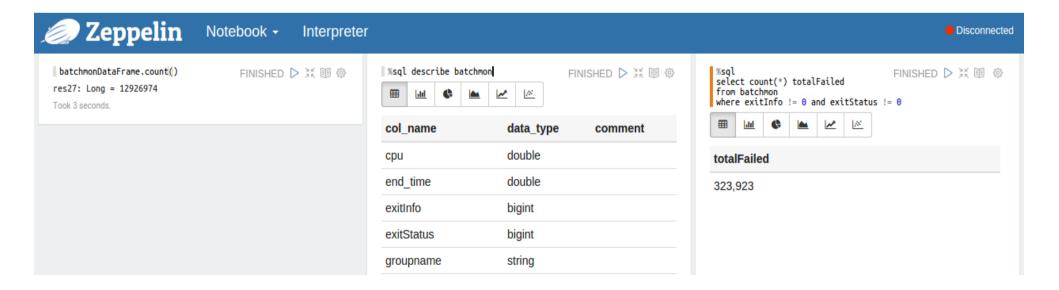

# SparkSQL queries (1) tabular result

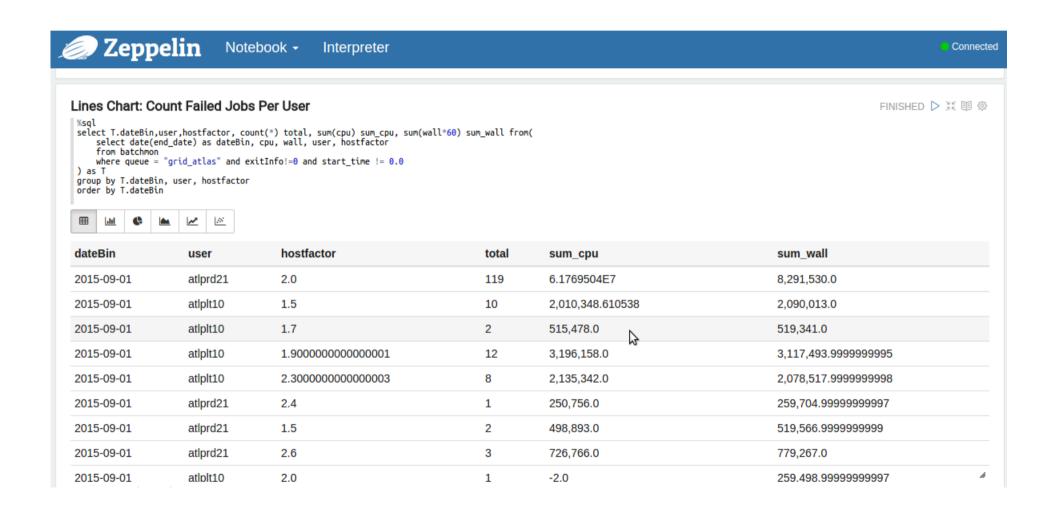

# SparkSQL queries (2) result visualization

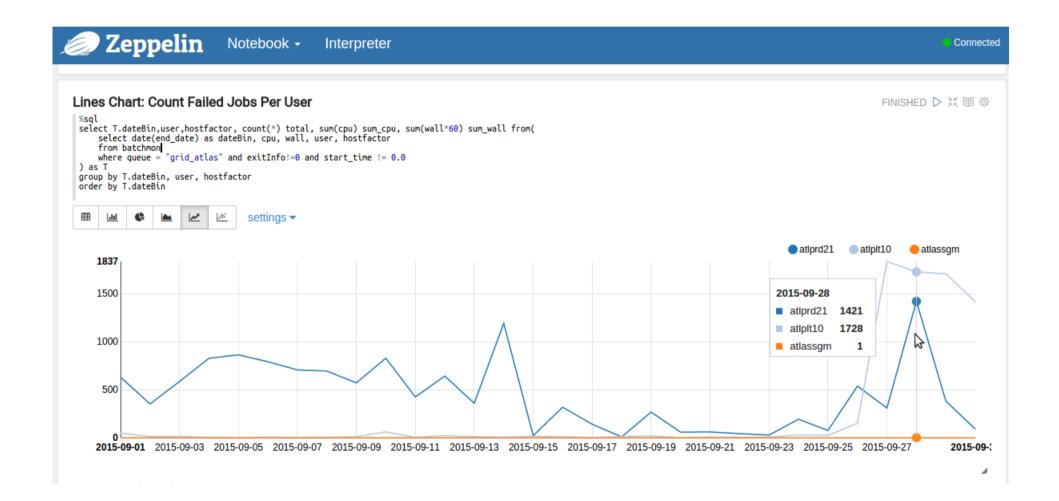

### Different kinds of plots can be used to visualize the tabular result

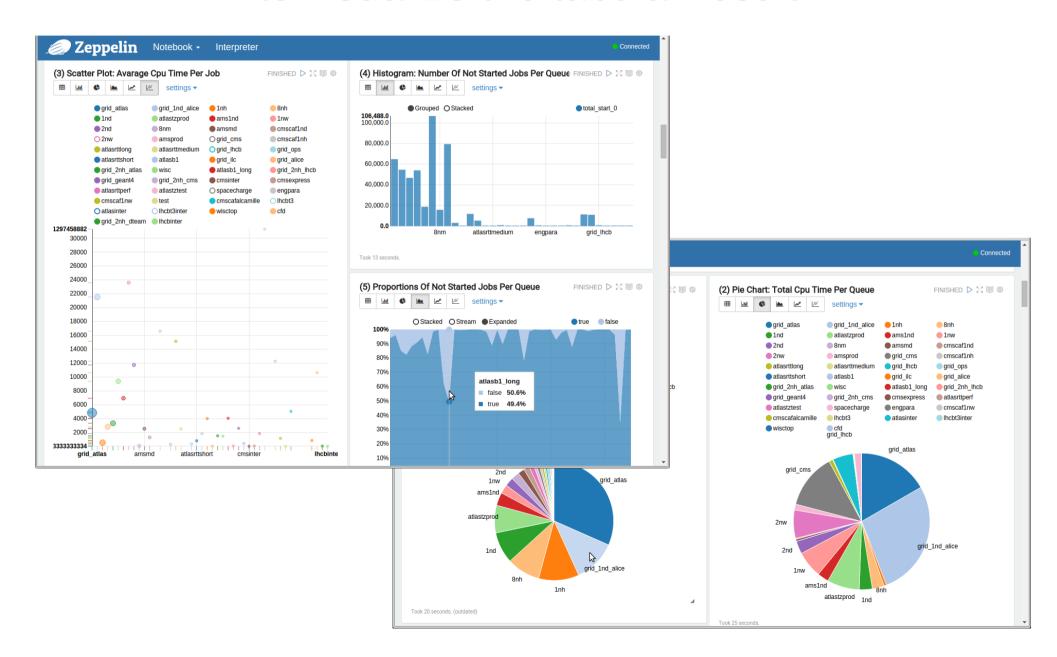

### Drag&Drop/interactive plot control

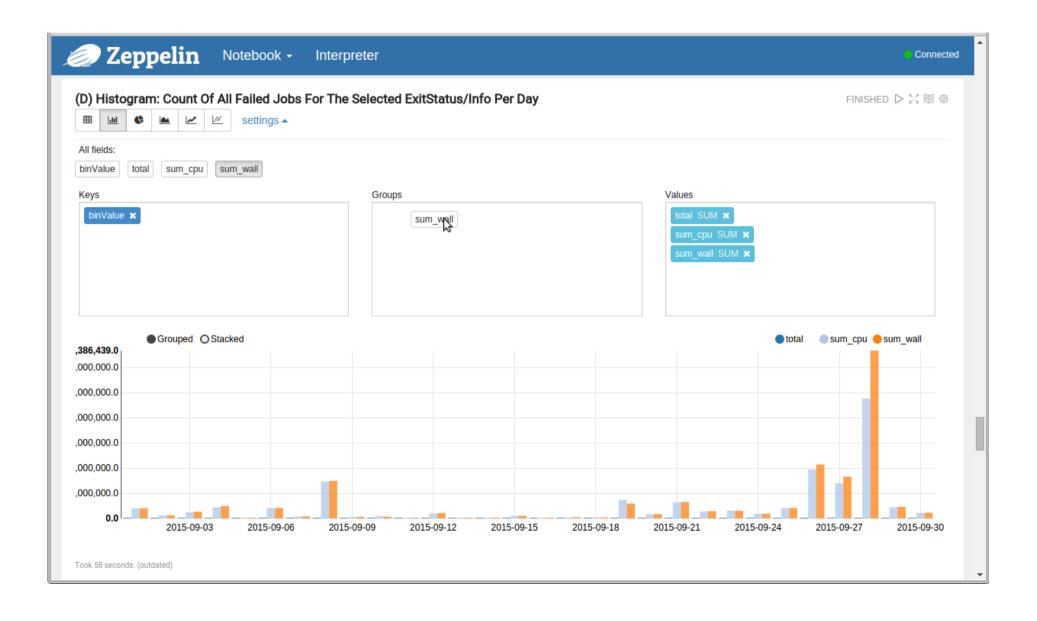

## User-friendly, interactive plot customization exploiting dynamic forms

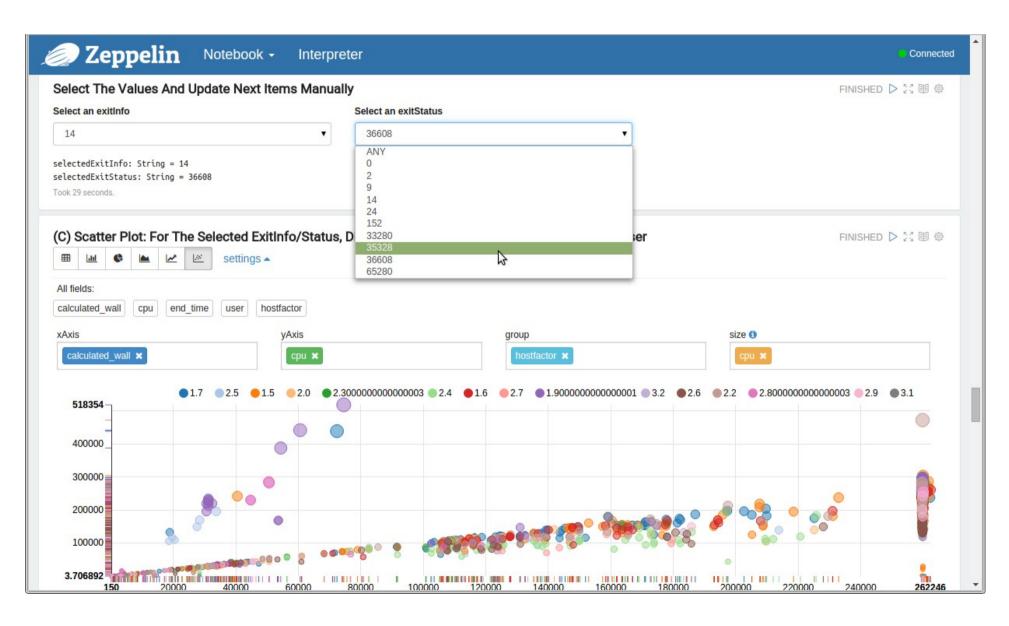

### Combining Spark Scala with RDD/DataFrames SparkSQL visualization, improves the complexity of plots

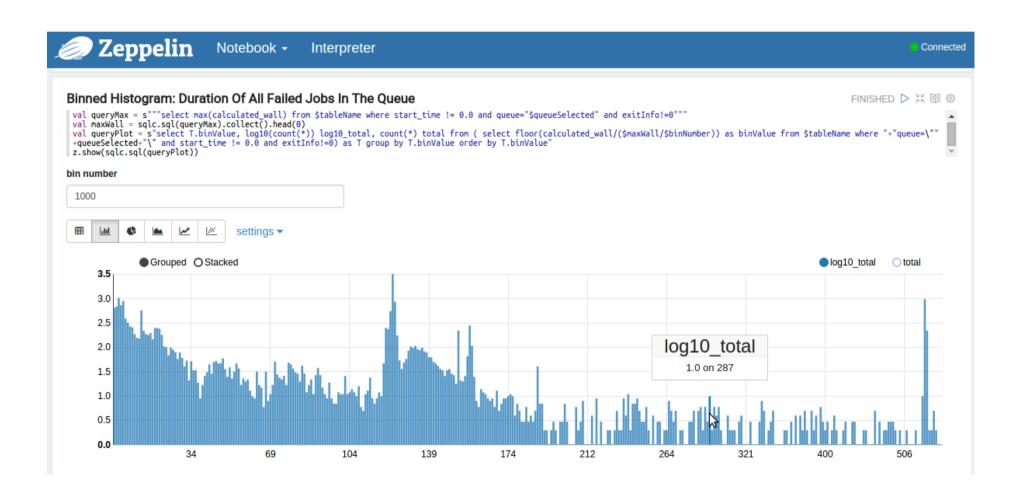